# Advanced Statistical Topics

Day 2 - Penalized regression

Claus Thorn Ekstrøm **UCPH Biostatistics** [ekstrom@sund.ku.dk](mailto:ekstrom@sund.ku.dk)

November 7th, 2023

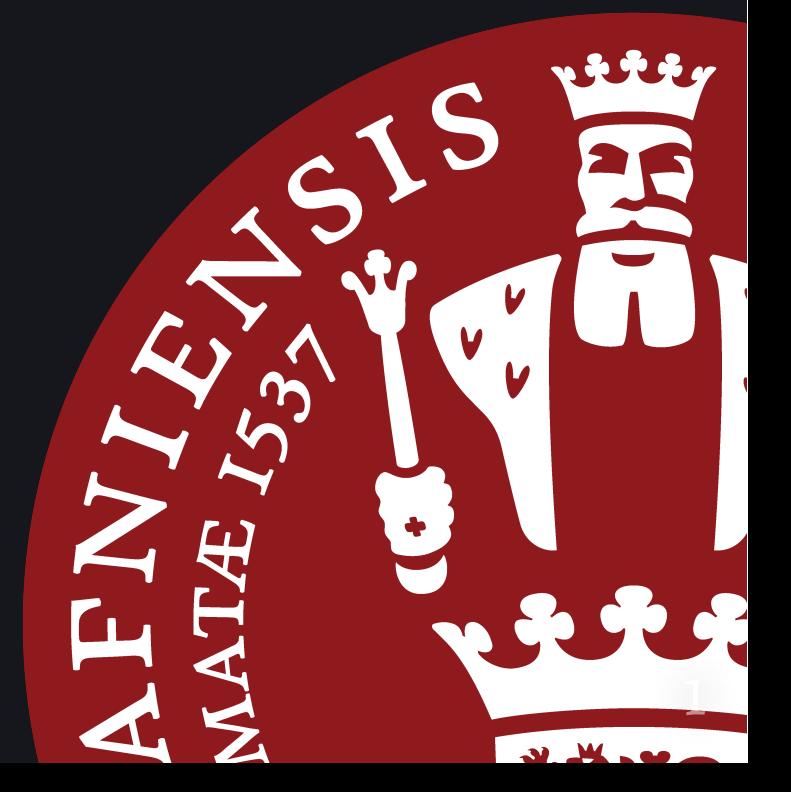

# **Today's topics**

- · Penalized regression
- Revisiting Cross validation  $\bullet$
- Variants and extensions  $\bullet$

Handle complicated modeling aspects with many potential predictors.

## Multiple regression

For the i'th individual,

$$
y_i=\beta_0+\beta_1x_{1i}+\beta_2x_{2i}+\cdots+\beta_px_{pi}+\epsilon_i
$$

- Each coefficient,  $\beta_j$ , expresses the expected change in  $y$  when  $x_j$ changes one unit and the remaining explanatory variables are fixed.
- $\beta_j$  measures the effect of  $x_j$  on the response taking the effect of the other variables into account.
- Might have a significant effect of  $x_1$  in the univariate model, while its effect in the mult. lin. model is non-significant. Its effect is explained by the other explanatory variables.

## Example - FEV

children. Does smoking influence lung capacity?

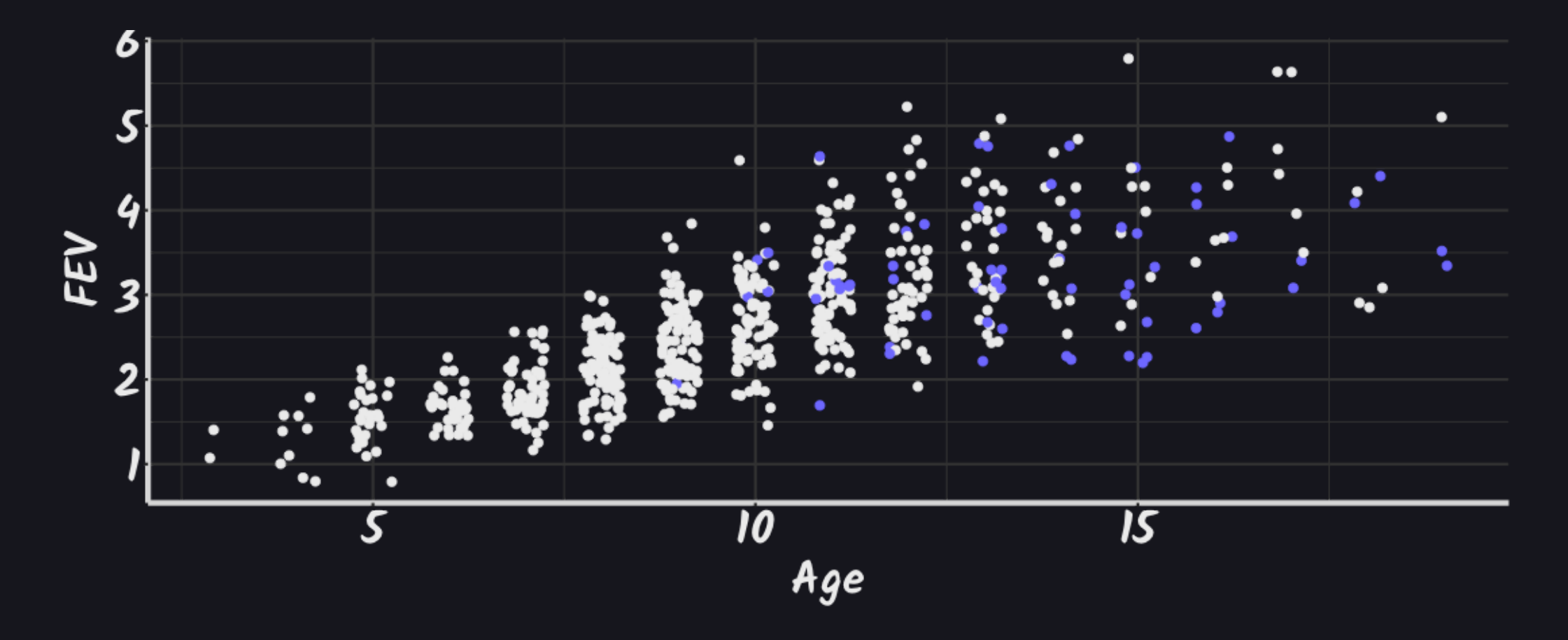

## Example - FEV

lm(FEV ~ Smoke + Age + Ht + Gender, data=fev) |> broom::tidy()

# A tibble: 5 × 5

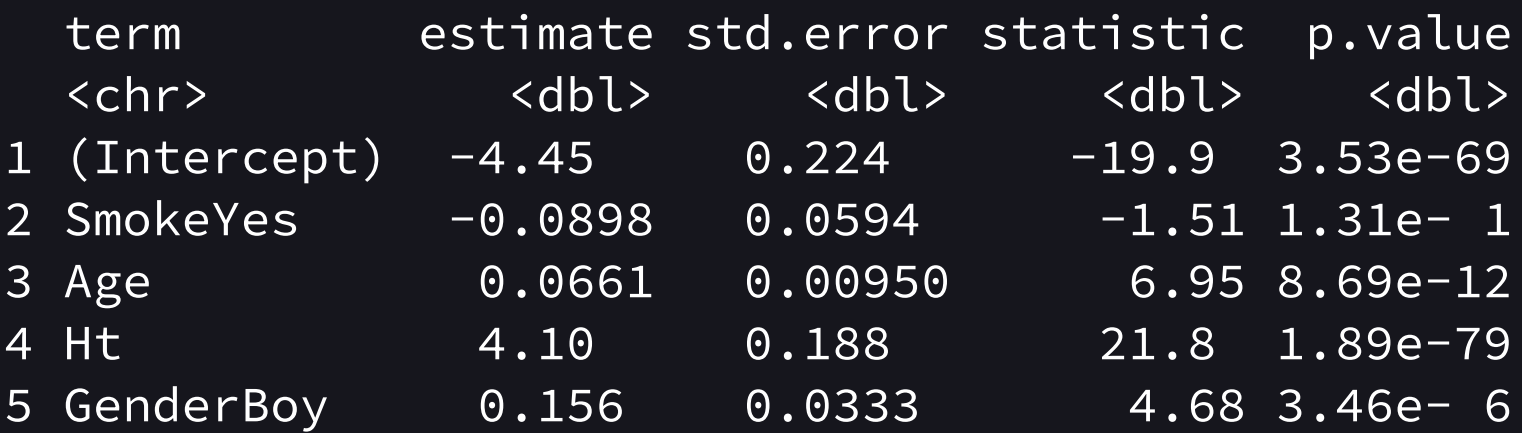

## Generalized linear models

Expand the multiple regression model by applying a transformation with a suitable function. This gives a so-called *generalized* linear model

$$
g(\mathbb{E}[Y_i|X_{1i},\ldots,X_{pi}])=\beta_0+\beta_1X_{1i}+\cdots+\beta_pX_{pi}
$$

or equivalently

$$
\mathbb{E}[Y_i | X_{1i},\ldots, X_{pi}]=g^{-1}(\beta_0+\beta_1 X_{1i}+\cdots+\beta_p X_{pi})
$$

where the function  $g$  in principle is any function that maps the population mean into the linear predictor.  $g$  is called the link function.

## Generalized linear models

Equivalently

$$
\mathbb{E}[Y_i|X_{1i},\ldots,X_{pi}]=g^{-1}(X\beta)
$$

Only going to consider Gaussian data with identity link:  $\mathbb{E}[Y_i|X_{1i},\ldots,X_{pi}]=X\overline{\beta}_i$ 

and

$$
Y = X \beta + \epsilon
$$

### OLS estimation

From first year statistics the ordinary least squares estimator is

$$
\hat{\beta} = (X^t X)^{-1} X^t y
$$

Written as least squares so  $\hat{\beta}$  minimizes

$$
(y-X\hat\beta)^t(y-X\hat\beta)
$$

or"just"

$$
\sum_i(y_i-X_i\beta)^2
$$

### Penalized regression

Let  $Y = (Y_1, \ldots, Y_n)$  be vector of outcomes in  $\mathbb R$ , and  $X = (X_1, \ldots, X_n)$  a set of  $M$  predictors for each observation.

 $Y = X\beta + \epsilon$ 

The Lasso estimates  $\beta$  by minimizing the penalized LS function

$$
Z_n(\beta)=\frac{1}{n}(Y-X\beta)^t(Y-X\beta)+\lambda_n\|\beta\|
$$

so

$$
\hat{\beta} = \mathop{\arg\min}_{\beta \in \mathbb{R}^M} \, Z_n(\beta)
$$

## Properties of regularized regression

Even for  $M>n$  or  $M\gg n$  regularized regression methods can:

- select a sparse model
- lead to accurate prediction

Limitations of LASSO type regularization:

- not consistent in variable selection
- non-standard limiting distribution
- no oracle property
- multiple testing problem

### Example: depression

- Outcome: depression (scale 0-40).
- Input: 384 normalized genes expression value for 40 persons

y x1 x2 x3 x4 x5 x6  $[1,]$  22 -0.63 -0.16 -0.57 -0.51 0.43 0.41  $\lceil 2, \rceil$  15 0.18 -0.25 -0.14 1.34 -0.24 1.69  $\begin{bmatrix} 3 \\ 1 \\ 21 \\ -0.84 \\ 0.70 \\ 1.18 \\ -0.21 \\ 1.06 \\ 1.59 \\ \end{bmatrix}$  $[4,]$  27 1.60 0.56 -1.52 -0.18 0.89 -0.33  $\begin{bmatrix} 5 \\ 12 \end{bmatrix}$   $\begin{bmatrix} 0.33 & -0.69 & 0.59 & -0.10 & -0.62 & -2.29 \end{bmatrix}$ 

## Example - 384 linear regressions

```
pvals \leftarrow pt(
               -abs(MESS::mfastLmCpp(y, x)$tstat)
               \sqrt{d}f=38
```

```
head(sort(pvals))
```
[1] 0.0003440182 0.0007709503 0.0013871463 0.0014807050 [5] 0.0018858497 0.0026072106

Bonferroni, Holm and FDR "kills" all but variable 264. Not signifikant.

```
384*head(sort(pvals))
```
[1] 0.1321030 0.2960449 0.5326642 0.5685907 0.7241663 [6] 1.0011689

Lasso

#### library("glmnet") res <- glmnet(x, y) ; plot(res, xvar="lambda", lwd=4, cex.axis=1.5, ce

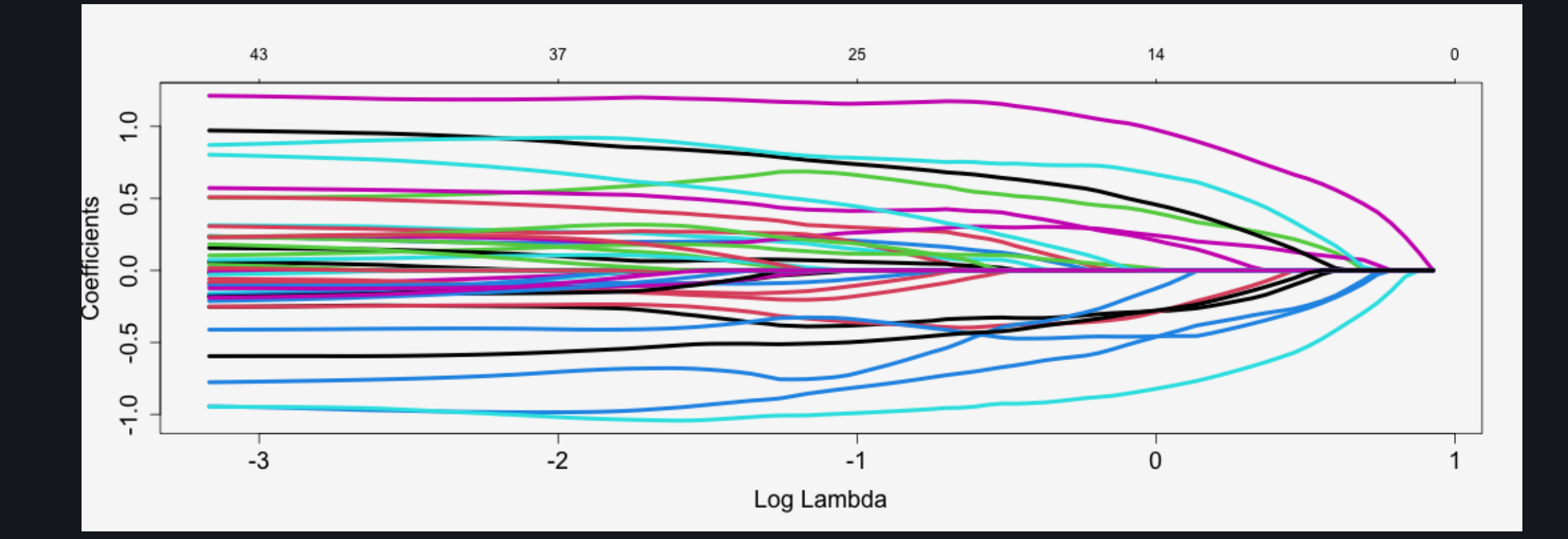

### Results

lambda <- exp(0.5) ; coef(res, s=lambda)

```
385 x 1 sparse Matrix of class "dgCMatrix"
                                  s1
(Intercept) 1.687416e+01
V1 .
V2 .
V3 and the set of the set of the set of the set of the set of the set of the set of the set of the set of the set of the set of the set of the set of the set of the set of the set of the set of the set of the set of the se
V4 .
V5 .
V6 .
V7 .
V8 .
V9 .
V10 .
V11 .
V12
```
nonzero <- which(coef(res, s=lambda) != 0) ; nonzero

[1] 1 37 40 43 112 116 146 194 229 265 297 381

cbind(nonzero, coef(res, s=lambda)[nonzero])

#### nonzero  $\begin{bmatrix} 1, \end{bmatrix}$  1.687416e+01  $[2,]$  37 -7.199668e-02  $[3,]$  40 -3.854751e-05  $\sqrt{[4,]}$  43 1.933381e-01  $[5,]$  112 -2.462418e-01  $[6,]$  116 -5.349191e-01  $[7,]$  146 1.172788e-01  $[8,]$  194 1.117310e-01 [9,] 229 2.889143e-01  $[10,]$  265 6.411096e-01  $\lceil 11, \rceil$  297 -2.668680e-01  $\lceil 12, \rceil$  381 -2.295539e-02

## Evaluating regularized regression results

How to evalute the results from regularized regression?

- We get a list of parameters:  ${\hat \beta}_{(1)}, {\hat \beta}_{(2)}, {\hat \beta}_{(3)}, \ldots, 0, 0, \ldots$
- They are all shrunk and biased towards 0.
- How do we know which of them are significant?

Classical approach: Test hypothesis that the  $j$ th predictor is significant

$$
H_0: \beta_j=0
$$

Potential problems with multiple testing, selection algorithm, bias, lack of small-sample test statistic,...

## **Debiasing**

selected <- nonzero[-1]-1 ; selected

[1] 36 39 42 111 115 145 193 228 264 296 380

 $broom: \text{tidy}(\text{lm}(y \sim x[, \text{selected}]))$ 

```
# A tibble: 12 × 5
```
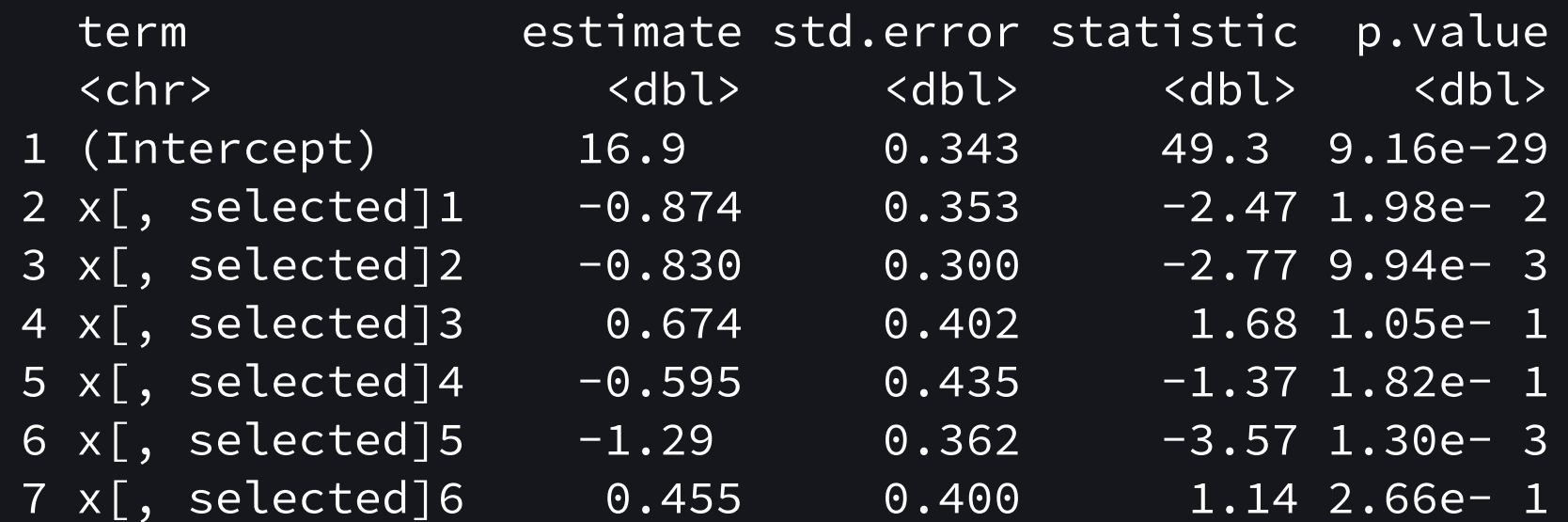

## Selective Inference

Compute  $p$ -values and CIs for the lasso estimate, at a fixed value of the tuning parameter  $\lambda.$ 

```
library("selectiveInference")
lambda < -2n \sim 40beta <- coef(res, s=lambda/n,
              \overline{exacterTRUE, x=x, y=y)[-1]
fixedLassoInf(x, y, beta, lambda, sigma=sigma)
```
Caution: quite persnickety

## **Exercises!**

### How to choose the penalty?

res  $\leftarrow$  cv.glmnet(x, y) # 10-fold CV plot(res, lwd=2)

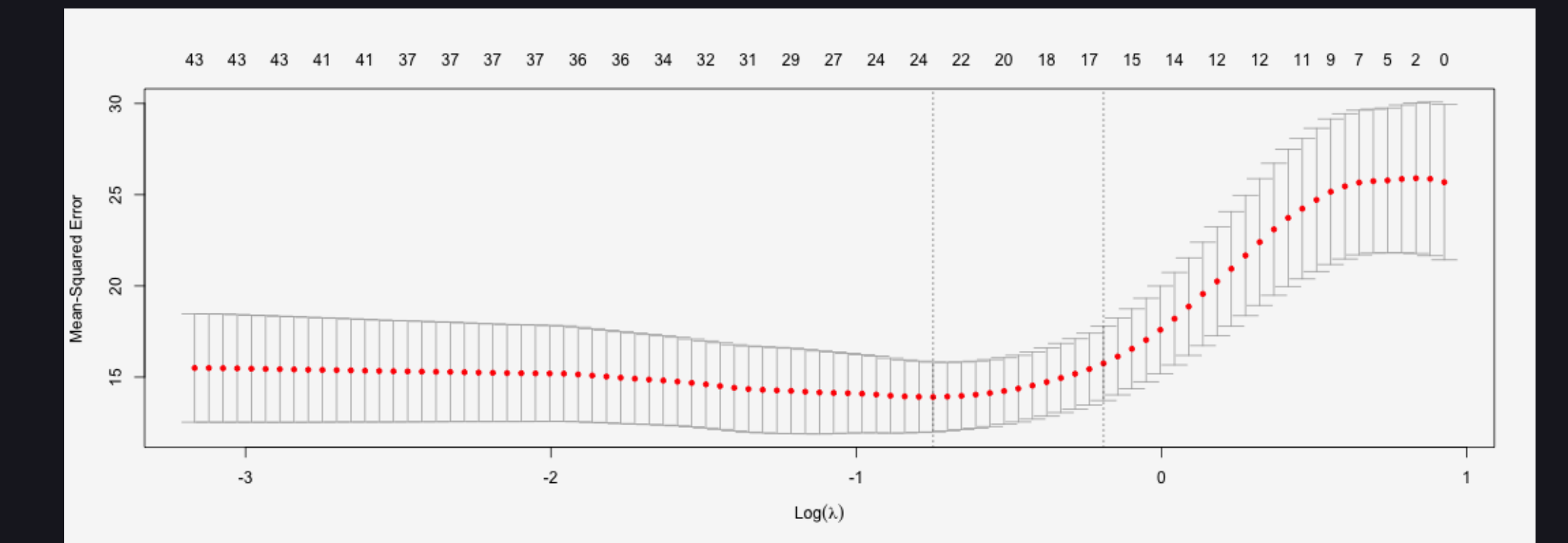

Call:  $cv.glmnet(x = x, y = y)$ 

Measure: Mean-Squared Error

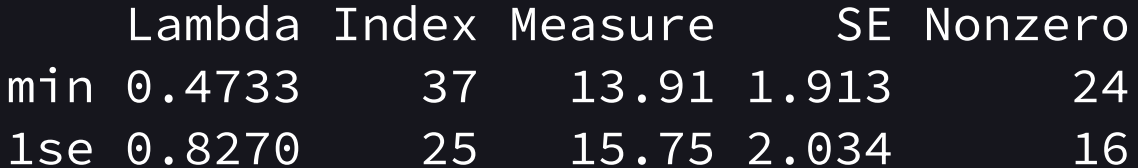

## Penalized regression - Ridge regression

How about using another penalty function:

The Ridge regression estimates  $\beta$  by minimizing the penalized LS function

$$
Z_n(\beta)=\frac{1}{n}(Y-X\beta)^t(Y-X\beta)+\xi_n\|\beta\|^2
$$

Ridge regression proceeds by adding a small value, to the diagonal elements of the correlation matrix of the parameters.

Introduces bias but reduces variation.

#### res <-  $glmnet(x, y, alpha=0)$ plot(res, xvar="lambda", lwd=4, cex.axis=1.5, cex.lab=1.5)

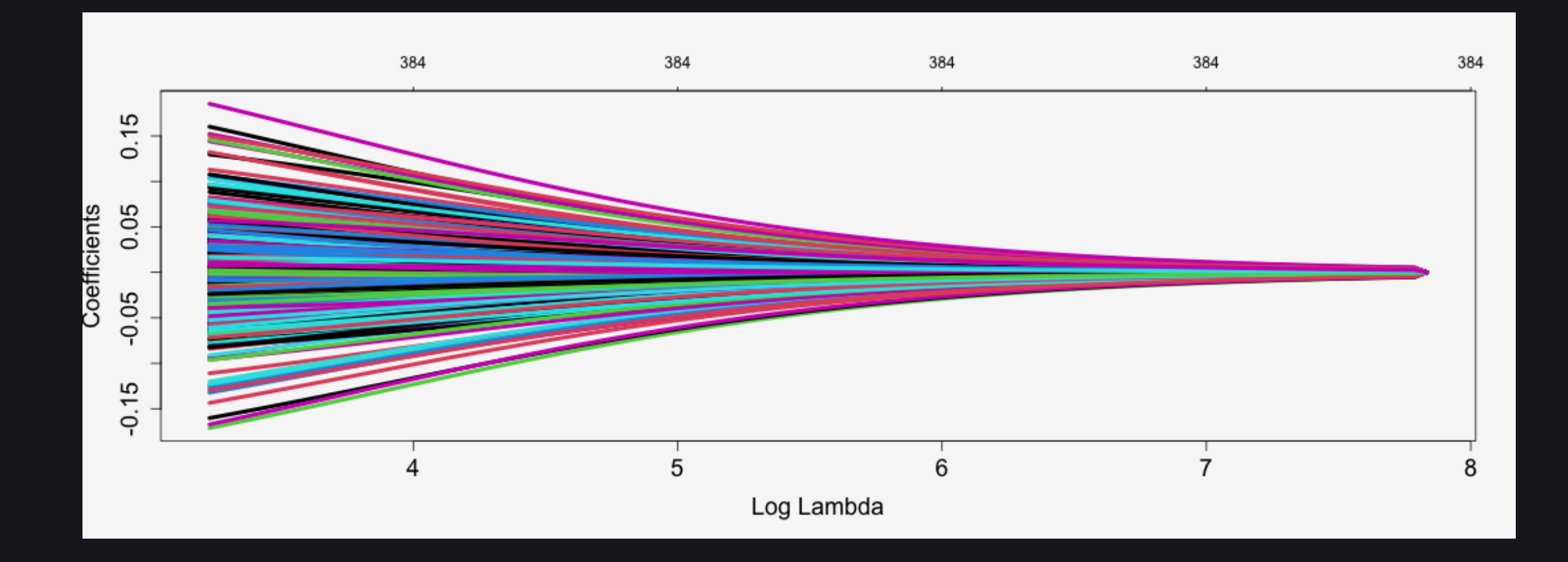

## Penalized regression - elastic net

How about using yet another penalty function:

The elastic net regression estimates  $\beta$  by minimizing the penalized LS function

$$
Z_n(\beta)=\frac{1}{n}(Y-X\beta)^t(Y-X\beta)+\lambda_n\|\beta\|+\xi_n\|\beta\|^2
$$

has Lasso and ridge regression as special cases.

Estimated using an iterative two-step procedure.

#### res  $\leftarrow$  glmnet(x, y, alpha=.3) plot(res, xvar="lambda", lwd=4, cex.axis=1.5, cex.lab=1.5)

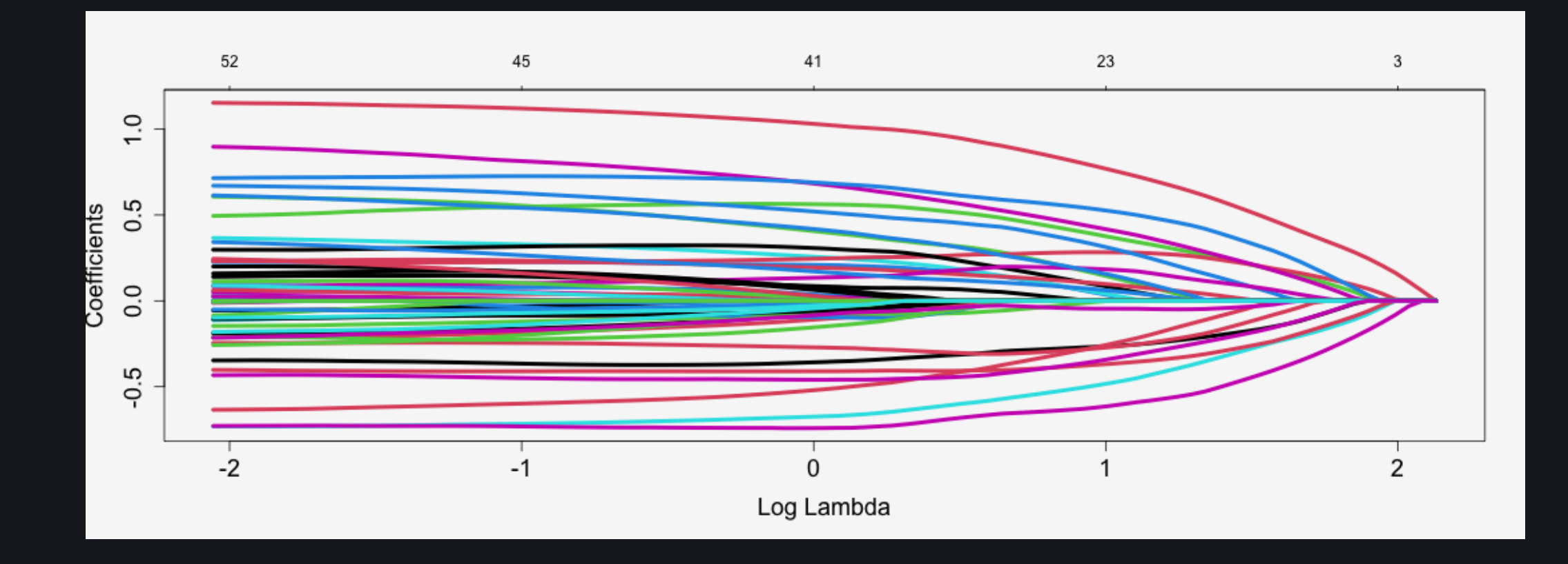

## Exercises!

## The adaptive lasso

The *adaptive lasso* uses weighted coefficient penalties to obtain better recoverage of the model (the oracle property)

$$
Z_n(\beta)=\frac{1}{n}(Y-X\beta)^t(Y-X\beta)+\lambda_n\|\omega\beta\|
$$

with  $\omega_j = 1/|\hat{\beta}_j|.$ |

Can use

- LS estimates when  $p < N$
- Univariate estimates when  $p \gg N$  $\bullet$

univariate\_coefs <- coef(MESS::mfastLmCpp(y,  $x)$ ) res <-  $glmnet(x, y, penalty-factor = 1/abs(univariate-coefs))$ plot(res, xvar="lambda", lwd=4, cex.axis=1.5, cex.lab=1.5)

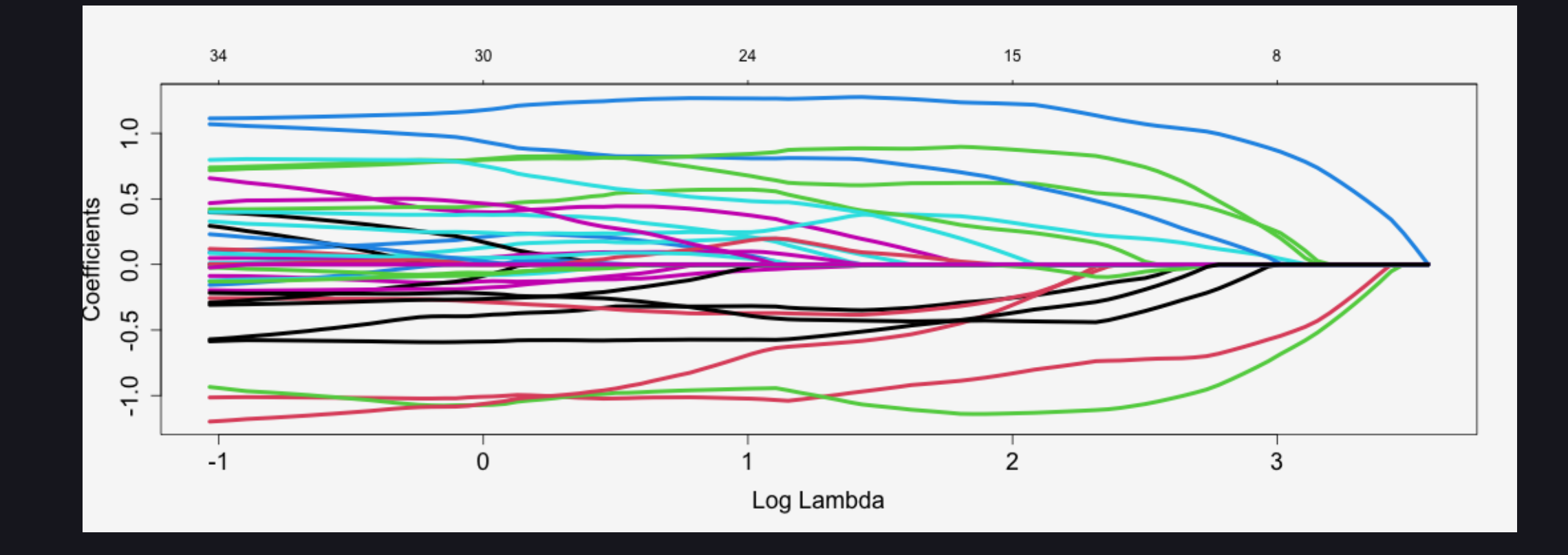

### Group lasso

The group lasso considers blocks of parameters and places the penalty on each block - either all parameters are non-zero or all zero.

$$
Z_n(\beta)=\frac{1}{n}(Y-X\beta)^t(Y-X\beta)+\lambda_n\sum_j\|\theta_j\|
$$

where  $\theta_j$  represents a group of  $p_j$  regression coefficients.

Use grpreg package with a factor to represent groups (of columns)

#### library("gglasso") # Individual groups - sequential v.group <-  $c$ (rep(1, 10), rep(2, 8), rep(3, 6), seq\_len(360) + 3) res <- gglasso(x, y, group = v.group, loss="ls") ; plot(res)

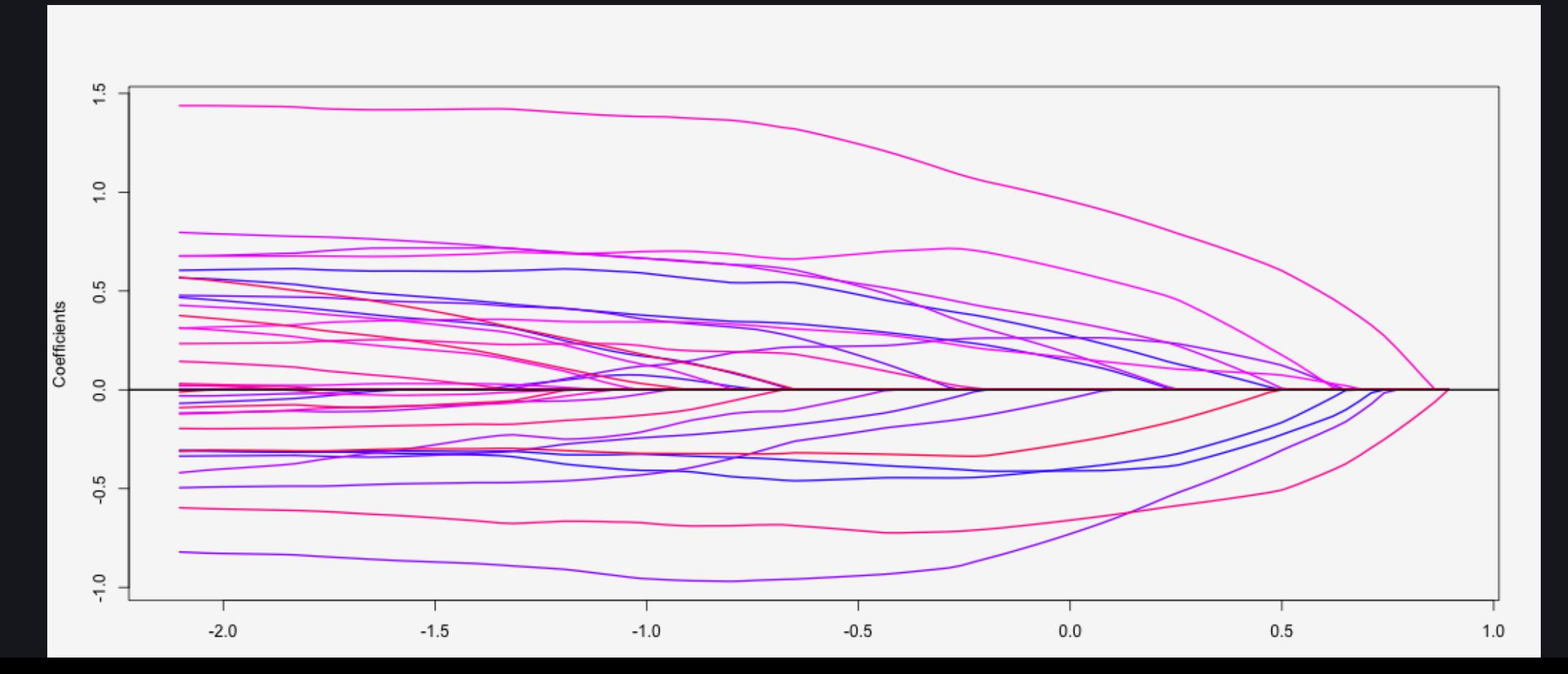

30

## **Exercises!**

## Adaptive lasso

Lasso hates paying the penalty. Collinearity typically results in only one "representative" Adaptive lasso addresses this (and the lacking oracle property) by considering

$$
Z_n(\beta)=\|(Y-X\beta)\|_2^2+\lambda_N\sum_{j=1}^P\widehat\omega_j|\beta|
$$

with

$$
\widehat{\omega}_j = \frac{1}{|\widehat{\beta_j}^{\text{OLS}}|}
$$

## Adaptive lasso

library("MESS") weights  $\leq$  adaptive.weights(x, y, weight.method = "univariate")

Warning in adaptive.weights(x, y, weight.method = "univariate"): using univariate weight method since p>n

res <- glmnet(x, y, penalty.factor = weights\$weights)

## Highly adaptive lasso

Until now: all our predictors have had a linear relationship to the outcome (by choice).

Idea: any function can be approximated (from data) by a linear combination of spline basis functions.

If we can remove the linearity assumption we can get more flexible (so better) predictions.

Can be used as a smoother- even in low dimensions

## Highly adaptive lasso

```
library(hal9001)
hal_fit \leftarrow fit_hal(x, y)
preds_hal <- predict(object = hal_fit, new_data = genes)
# MSPE
```
Arguments:

- max\_degree determines the order of interactions  $\bullet$
- smoothness\_orders order of smoothness of the regression function. 1 = piecewise linear
- num\_knots Number of knots for the spline basis functions